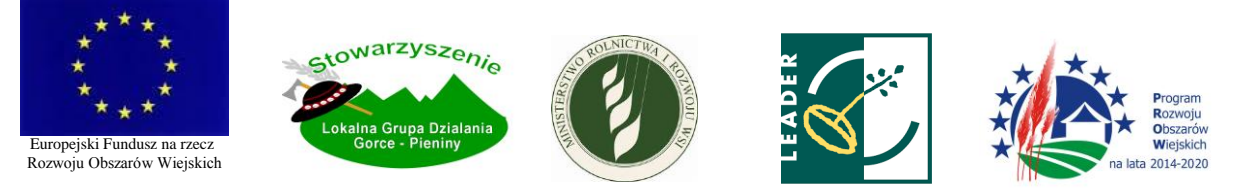

# **Procedura oceny i wyboru operacji własnych LGD w ramach poddziałania**

## **"Wsparcie na wdrażanie operacji w ramach strategii rozwoju lokalnego kierowanego przez społeczność" objętego PROW 2014-2020**

## I. SŁOWNICZEK

Użyte w niniejszej procedurze zwroty oznaczają:

- 1. LGD Stowarzyszenie Lokalna Grupa Działania "Gorce-Pieniny",
- 2. Zarząd Zarząd LGD,
- 3. Rada Rada LGD, organ decyzyjny, do którego wyłącznej kompetencji należy ocena i wybór operacji oraz ustalanie kwoty wsparcia,
- 4. ZW Zarząd Województwa Małopolskiego,
- 5. LSR strategia rozwoju lokalnego kierowanego przez społeczność obowiązująca w LGD,
- 6. Operacja operacja własna, której beneficjentem i realizatorem jest LGD, kluczowa dla osiągnięcia celów LSR i służąca dobru ogółu; ilekroć mowa o operacji, należy przez to rozumieć, stosownie do etapu realizacji niniejszej procedury, zarówno operację projektowaną do realizacji jako operacja własna, operację odpowiadającą swoim zakresem operacji własnej, którą zamierza realizować podmiot inny niż LGD, jak i operację własną wnioskowaną do ZW przez LGD,
- 7. Wykonawca podmiot zgłaszający zamiar realizacji operacji,
- 8. Ustawa RLKS ustawa z dnia 20.02.2015r. o rozwoju lokalnym z udziałem lokalnej społeczności (Dz.U. 2015.378 z późn. zm.),
- 9. Rozporządzenie o wdrażaniu LSR Rozporządzenie MRiRW z dnia 24.09.2015r. w sprawie szczegółowych warunków i trybu przyznawania pomocy finansowej w ramach poddziałania "Wsparcie na wdrażanie operacji w ramach strategii rozwoju lokalnego kierowanego przez społeczność" objętego Programem Rozwoju Obszarów Wiejskich na lata 2014-2020 (Dz.U.2015.1570 z późn.zm.).

#### II. OCENA OPERACJI WŁASNEJ

- 1. Realizację operacji planuje Zarząd.
- 2. Zarząd przygotowuje wniosek na operację na obowiązującym formularzu opracowanym przez Agencję Restrukturyzacji i Modernizacji Rolnictwa.
- 3. Wniosek przedkładany jest Przewodniczącemu Rady wraz z załącznikami. Operacja przygotowana jest w sposób umożliwiający dokonanie oceny jej zgodności z LSR oraz według obowiązujących w LGD kryteriów oceny operacji.
- 4. Wniosek składany jest w formie papierowej podpisanej zgodnie z zasadami reprezentacji obowiązującymi w LGD oraz w formie elektronicznej na płycie CD.

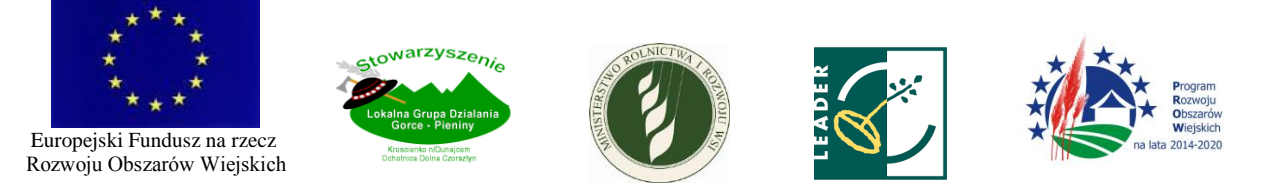

- 5. Przewodniczący Rady, niezwłocznie po otrzymaniu wniosku, wyznacza termin posiedzenia Rady w celu dokonania oceny operacji oraz udostępnia złożone dokumenty pozostałym członkom Rady w sposób określony w Regulaminie Rady informując ich jednocześnie o posiedzeniu.
- 6. Każdy z członków Rady na obowiązek zapoznania się ze złożonymi dokumentami.
- 7. Rada dokonuje oceny merytorycznej operacji, działając zgodnie z LSR, niniejszą procedurą, Regulaminem Rady oraz przepisami prawa powszechnie obowiązującego.
- 8. Ocena operacji następuje w terminie 14 dni od dnia jej złożenia.
- 9. Ocena operacji dokonywana jest na posiedzeniu Rady i poprzedzona jest złożeniem *Deklaracji bezstronności i poufności,* której wzór stanowi załącznik do Regulaminu Rady.
- 10. Ocena operacji polega na:
	- 1. Ocenie zgodności operacji z LSR,
	- 2. Ocenie operacji według obowiązujących w LGD lokalnych kryteriów wyboru operacji.

## *Ocena zgodności operacji z LSR*

- 11. Ocena zgodności operacji z LSR dokonywana jest na wspólnej dla wszystkich *Karcie oceny zgodności operacji z LSR* dla danego przedsięwzięcia*,* której wzór stanowi Załącznik nr 1 do niniejszej procedury.
- 12. Oceny zgodności operacji z LSR dokonuje się poprzez poddanie operacji pod głosowanie wszystkim obecnym na posiedzeniu a nie wyłączonym członkom Rady. Członkowie Rady głosują osobno nad poszczególnymi elementami oceny zgodności operacji z LSR.
- 13. Operacja jest zgodna z LSR wówczas, gdy łącznie spełnia następujące warunki:
	- 1. Zakłada realizację celów głównych i szczegółowych LSR przez osiąganie zaplanowanych w LSR wskaźników,
	- 2. Jest zgodna z programem, w ramach którego planowana jest realizacja operacji własnej (Programem Rozwoju Obszarów Wiejskich).
- 14. Oceny zgodności operacji z LSR w zakresie zgodności z programem dokonuje się przy zastosowaniu *Karty weryfikacji zgodności operacji z warunkami przyznania pomocy*  udostępnionej przez Ministerstwo Rolnictwa i Rozwoju Wsi.
- 15. *Kartę oceny zgodności operacji z LSR* wypełnia Sekretarz Rady elektronicznie lub ręcznie.
- 16. Na podstawie wyników głosowania nad każdym elementem oceny zgodności z LSR, Sekretarz Rady skreśla na wspólnej karcie jedną z opcji: "Głosuję za uznaniem, że operacja jest zgodna z LSR" albo "Głosuję za uznaniem, że operacja nie jest zgodna z LSR".
- 17. *Karta oceny zgodności operacji z LSR* musi być opieczętowana pieczęcią LGD.

## *Ocena operacji według lokalnych kryteriów wyboru operacji*

- 18. Gdy operacja została uznana za zgodną z LSR, poddawana jest ocenie według lokalnych kryteriów wyboru operacji własnej.
- 19. Ocena operacji według obowiązujących lokalnych kryteriów wyboru operacji własnej, jest dokonywana na wspólnej dla wszystkich członków Rady *Karcie oceny według lokalnych kryteriów wyboru operacji własnej,* której wzór stanowi Załącznik nr 2 do niniejszej procedury.

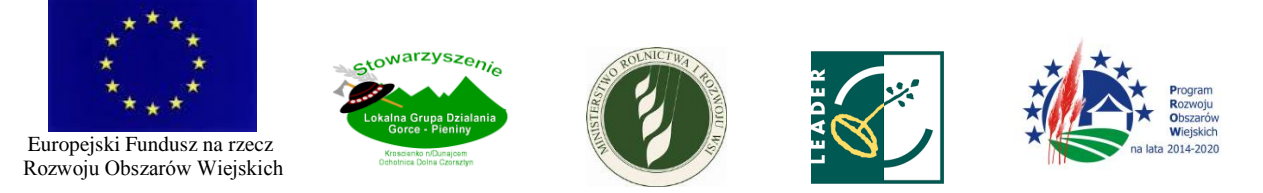

- 20. Oceny operacji według obowiązujących lokalnych kryteriów wyboru operacji własnej dokonuje się w następujący sposób:
	- 1. każde kryterium ulega odrębnej ocenie,
	- 2. członkowie Rady oddają głos za każdą z możliwych do przyznania w danym kryterium liczbą punktów,
	- 3. liczbę członków Rady głosujących nad daną ilością punktów odnotowuje się na *Karcie oceny według lokalnych kryteriów wyboru operacji własnej* w odpowiednim polu przy każdym z kryteriów, Operacja otrzymuje taką ilość punktów w danym kryterium, za jaką głosowała zwykła większość oceniających członków Rady,
	- 4. Sekretarz Rady oblicza średnią punktów przyznanych operacji w danym kryterium dzieląc sumę przyznanych punktów przez liczbę oceniających członków Rady, wpisuje w odpowiednie pola karty punkty przyznane danej operacji,
	- 5. Sekretarz Rady sumuje punkty przyznane operacji w każdym z kryteriów i <del>średnie punktów</del> przyznanych w każdym z kryteriów sumuje się i wpisuje w polu "SUMA" – wartość ta oznacza ilość punktów przyznanych operacji w wyniku jej oceny.
- 21. Kryteria wyboru operacji własnej mające charakter jakościowy wymagają każdorazowo pisemnego uzasadnienia.
- 22. *Kartę oceny według lokalnych kryteriów wyboru operacji własnej* wypełnia Sekretarz Rady elektronicznie lub ręcznie, musi być ona opieczętowana pieczęcią LGD.
- 23. Na podstawie ilości punktów przyznanych operacji w ocenie według lokalnych kryteriów wyboru operacji własnej Rada stwierdza, czy operacja własna osiągnęła minimalną liczbę punktów wymaganą dla operacji, określoną w LSR.
- 24. Wynik oceny operacji według lokalnych kryteriów wyboru operacji własnej jest pozytywny, jeśli operacja uzyskała minimalną liczbę punktów, o której mowa w pkt II.22.

#### *Ustalanie kwoty wsparcia*

- 25. W stosunku do operacji ocenionej pozytywnie Rada ustala kwotę wsparcia uwzględniając obowiązującą intensywność pomocy oraz maksymalną kwotę pomocy.
- 26. Kwotę wsparcia dla operacji stanowi iloczyn intensywności wsparcia i sumy kosztów kwalifikowalnych operacji, przy ewentualnym zastosowaniu odpowiednich zmniejszeń, gdy tak ustalona kwota przekracza maksymalną kwotę pomocy lub wnioskowaną kwotę pomocy.

## *Wybór operacji własnej*

- 27. Operacja, o której mowa w pkt II.23, która została uznana za zgodną z LSR i w wyniku oceny według lokalnych kryteriów wyboru operacji własnej uzyskała co najmniej minimalną wymaganą liczbę punktów, jest przez Radę wybierana do realizacji. Operacja, która została uznana za niezgodną z LSR lub w wyniku oceny według lokalnych kryteriów wyboru operacji własnej nie uzyskała minimalnej liczby punktów, nie jest przez Radę wybierana do realizacji.
- 28. W przedmiocie wyboru lub niewybrania operacji do realizacji Rada podejmuje zwykłą większością głosów uchwałę, która powinna zawierać co najmniej:

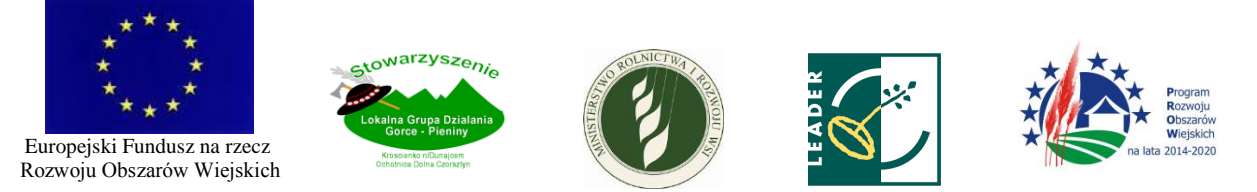

- 1. Wskazanie, że uchwała dotyczy wyboru operacji własnej,
- 2. Tytuł operacji,
- 3. Wynik oceny zgodności operacji z LSR oraz liczbę punktów uzyskanych w ramach oceny według lokalnych kryteriów wyboru operacji własnej,
- 4. wskazanie, czy operacja uzyskała minimalną ilość punktów,
- 5. uzasadnienie oceny,
- 6. planowaną kwotę wsparcia wraz z uzasadnieniem
- 29. W protokole z oceny i wyboru operacji własnej odnotowuje się w szczególności datę złożenia operacji Przewodniczącemu Rady, przebieg oceny i wyniki głosowań.

#### III. PROCEDURA OCENY ZA POŚREDNICTWEM POP

- 1. Ocena i wybór operacji własnej może się odbyć za pośrednictwem POP jeżeli Przewodniczący Rady tak postanowi.
- 2. W przypadku, o którym mowa w pkt III.1., pkt II stosuje się odpowiednio z tym, że:
	- 1. Przewodniczący niezwłocznie po otrzymaniu wniosku udostępnia go członkom Rady oznaczając jednocześnie termin, nie dłuższy niż 5 dni, w jakim ocena powinna zostać dokonana i wzywając ich do złożenia *Deklaracji bezstronności i poufności*,
	- 2. Członek Rady i pracownik LGD, dokonując jakichkolwiek czynności za pośrednictwem POP, posługuje się indywidualnym i niedostępnym dla innych loginem i hasłem pozwalającym na jego identyfikację w systemie,
	- 3. Oceny zgodności operacji z LSR dokonuje się poprzez oznaczenie na indywidualnej *Karcie oceny zgodności operacji z LSR*, czy każde z kryteriów oceniający uważa za spełnione, a oddanie głosu następuje poprzez skreślenie na karcie jednej z opcji: "Głosuję za uznaniem, że operacja jest zgodna z LSR" albo "Głosuję za uznaniem, że operacja nie jest zgodna z LSR" przez każdego oceniającego Rady,
	- 4. Ocena operacji według lokalnych kryteriów wyboru operacji własnej dokonywana jest poprzez przyznanie operacji punktów w ramach poszczególnych kryteriów przez każdego oceniającego członka Rady na indywidualnej *Karcie oceny według lokalnych kryteriów wyboru operacji własnej*. Punkty przyznawane są w ramach skali punktowej określonej dla każdego z kryteriów, poprzez wybranie z listy rozwijanej odpowiedniej wartości. Możliwe jest przyznawanie wyłącznie punktów całkowitych. Ilość punktów przyznanych operacji przez danego oceniającego odpowiada liczbie podanej w polu "SUMA",
	- 5. Ocenę uważa się za dokonaną, gdy karta oceny zostanie przez oceniającego zapisana w systemie POP. Zapisanie karty oceny nie jest możliwe, gdy którekolwiek z wymaganych do wypełnienia pól pozostaje puste,
	- 6. Karty oceny utrwalane są na nośniku danych,
	- 7. Po upływie terminu na dokonanie oceny, Przewodniczący Rady sprawdza wypełnione karty oceny. W przypadku stwierdzenia istotnych rozbieżności w ocenach w zakresie punktów przyznanych operacji w poszczególnych kryteriach, Przewodniczący Rady wzywa członków Rady, którzy dokonywali danej oceny, do złożenia wyjaśnień i dokonania stosownej korekty, w

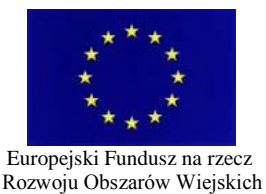

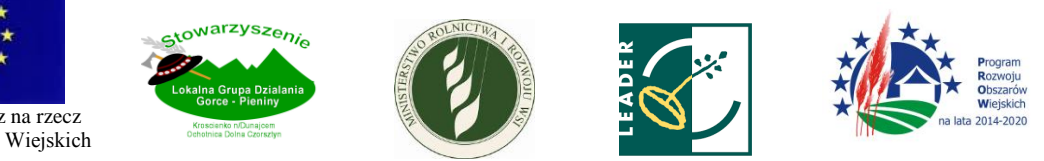

terminie nie dłuższym niż 2 dni. W przypadku, gdy nadal istnieją istotne rozbieżności, rozstrzyga je Przewodniczący Rady, zarządza głosowanie przez wszystkich oceniających członków Rady nad każdą możliwą do przyznania w danym kryterium ilością punktów – operacja otrzymuje w danym kryterium taką ilość punktów, za jaką opowie się zwykła większość głosujących,

- 8. W protokole z oceny operacji własnej odnotowuje się także wyniki weryfikacji czynności, o których mowa w pkt III.2.7,
- 9. Liczbą punktów otrzymanych przez operację jest suma liczby punktów przyznanych operacji przez oceniających w każdym z kryteriów, stanowiąca średnią punktów uzyskaną poprzez zsumowanie ilości punktów przyznanych operacji przez poszczególnych oceniających i podzieleniu uzyskanej liczby przez liczbę oceniających,
- 10. Sprawdzenia, czy operacja spełnia minimum punktowe, dokonuje Przewodniczący Rady,
- 11. Ustalenia kwoty wsparcia dokonuje Przewodniczący Rady, ustalenie Przewodniczącego Rady ulega zatwierdzeniu przez pozostałych członków Rady,
- 12. Uchwałę, o której mowa w pkt II.28. można podjąć w drodze głosowania pisemnego, o którym mowa w § 35 Regulaminu Rady.

#### IV. OGŁOSZENIE ZAMIARU REALIZACJI OPERACJI WŁASNEJ

- 1. Informacja na temat operacji, która została wybrana przez Radę, podlega zamieszczeniu w terminie 3 dni od dnia podjęcia uchwały, o której mowa w pkt II.26., przez Biuro LGD na stronie internetowej LGD z oznaczeniem daty publikacji i ze wskazaniem, że operacja ta będzie realizowana przez LGD jako operacja własna pod warunkiem, że nikt inny uprawniony do wsparcia, w terminie 30 dni od dnia zamieszczenia informacji, nie zgłosi LGD zamiaru realizacji takiej operacji.
- 2. Informacja, o której mowa w pkt IV.1., powinna zawierać:
	- 1. Wskazanie instytucji planującej realizację operacji,
	- 2. Wskazanie zakresu tematycznego operacji,
	- 3. Wskazanie wysokości środków na realizację operacji,
	- 4. Wskazanie kryteriów wyboru operacji własnej i wymaganej minimalnej liczby punktów,
	- 5. Informację o terminie i sposobie zgłaszania LGD zamiaru realizacji operacji,
	- 6. Kryteria weryfikacji zgłoszeń,
	- 7. Informację o wymaganych załącznikach-dokumentach,
	- 8. Informację o miejscu udostępnienia dokumentów zawierających informacje na temat wyboru Wykonawcy, w tym formularza zgłoszenia zamiaru realizacji operacji własnej.
- 3. LGD, najpóźniej w dniu ogłoszenia informacji o zamiarze realizacji operacji własnej, zamieszcza na stronie internetowej LGD wszelkie związane z ogłoszeniem dokumenty, a w szczególności niniejszą procedurę oraz wzór formularza zgłoszenia. Dokumenty te dostępne są także w Biurze LGD.
- V. ZGŁASZANIE ZAMIARU REALIZACJI OPERACJI

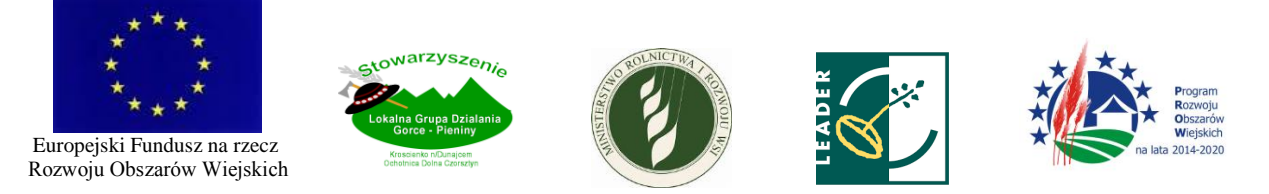

- 1. Zamiar realizacji operacji należy zgłosić na opracowanym przez LGD formularzu zgłoszenia, którego wzór stanowi Załącznik nr 3 do niniejszej procedury.
- 2. Formularz zgłoszenia Wykonawca składa w formie papierowej bezpośrednio w Biurze LGD. Formularz zgłoszenia składany jest przez Wykonawcę osobiście, przez pełnomocnika lub przez inną osobę upoważnioną.
- 3. Formularz zgłoszenia składa się w terminie 30 dni od dnia ogłoszenia informacji, o której mowa w pkt IV.1. Termin ten rozpoczyna swój bieg od dnia następnego po dniu zamieszczenia informacji na stronie internetowej LGD.
- 4. Formularz zgłoszenia powinien być podpisany przez Wykonawcę lub osoby upoważnione do reprezentacji Wykonawcy.
- 5. Formularze nie zawierające danych pozwalających na identyfikację Wykonawcy, niepodpisane przez osoby upoważnione lub wypełnione niekompletnie nie będą przyjmowane.
- 6. Pracownik LGD potwierdza fakt złożenia formularza zgłoszenia na jego egzemplarzu poprzez przybicie pieczęci wpływu z oznaczeniem nazwy LGD, daty wpływu, oznaczenie liczby złożonych załączników oraz złożenie własnoręcznego podpisu (ewentualnie pieczęci imiennej z parafą). Na prośbę Wykonawcy, pracownik LGD potwierdza złożenie formularza zgłoszenia także na jego kopii. Pracownik LGD, przyjmując zgłoszenie, nadaje mu indywidualny numer, który wpisuje obok potwierdzenia złożenia zgłoszenia.
- 7. Pracownik LGD rejestruje składane zgłoszenia według kolejności ich wpływu.
- 8. Wykonawcy przysługuje prawo do wycofania zgłoszenia. W tym celu Wykonawca powinien złożyć w Biurze LGD pismo wycofujące podpisane przez osoby upoważnione do reprezentacji Wykonawcy.
- 9. Zgłoszenie wycofane zwracane jest wraz z załącznikami Wykonawcy bezpośrednio w Biurze LGD z tym, że LGD zachowuje kopię dokumentu.
- 10. Wnioskodawca niezwłocznie informuje LGD o zmianie swoich danych teleadresowych.
- VI. WYBÓR REALIZATORA OPERACJI WŁASNEJ
- 1. Zgłoszenia złożone, które nie zostały wycofane, Biuro LGD przekazuje niezwłocznie, nie później niż w ciągu 3 dni od dnia upływu terminu, o którym mowa w pkt IV.1., Przewodniczącemu Rady, który <del>sprawdza, czy zgłoszenia zostały złożone w miejscu i terminie wskazanym w ogłoszeniu oraz</del> wyznacza termin posiedzenia Rady, o którym informuje wszystkich członków Rady.
- 2. W terminie wyznaczonym przez Przewodniczącego Rady odbywa się posiedzenie Rady, na którym, Rada sprawdza, czy zgłoszenia zostały złożone w miejscu i terminie wskazanym w ogłoszeniu oraz, na podstawie danych zawartych w zgłoszeniach i wynikających z załączonych przez Wykonawców dokumentów, Rada ocenia czy dany Wykonawca, którego zgłoszenie zostało złożone w miejscu i terminie wskazanym w ogłoszeniu, spełnia warunki podmiotowe uprawniające go do wsparcia, o których mowa w § 3 rozporządzenia o wdrażaniu LSR.
- 3. Ocena, o której mowa w pkt VI.2., poprzedzona jest złożeniem przez członków Rady *Deklaracji bezstronności i poufności*. Oceny, o której mowa w pkt VI.2., dokonuje się na wspólnej dla

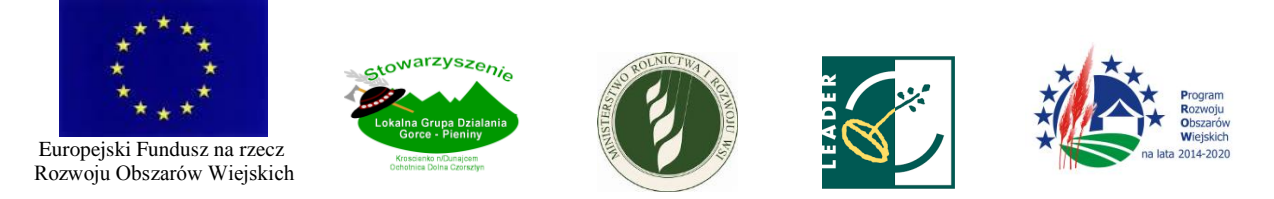

wszystkich oceniających *Karcie oceny Wykonawcy*, której wzór stanowi Załącznik nr 4 do niniejszej procedury.

- 4. Członkowie Rady głosują osobno nad poszczególnymi kryteriami dotyczącymi danego Wykonawcy. Na podstawie wyników głosowania Sekretarz Rady oznacza opcję "TAK" lub "NIE" przy każdym kryterium dotyczącym danego Wykonawcy. Przy kryteriach, które nie dotyczą danego Wykonawcy Sekretarz Rady zakreśla opcję "ND".
- 5. *Kartę oceny Wykonawcy* wypełnia Sekretarz Rady elektronicznie lub ręcznie. Karta musi być opieczętowana pieczęcią LGD.
- 6. Ocena jest pozytywna, gdy Wykonawca spełnia dotyczące go warunki określone w § 3 rozporządzenia o wdrażaniu LSR.
- 7. Wyniki oceny Wykonawców, wraz z informacją o wyłączeniach i z wynikami głosowań, odnotowuje się w protokole posiedzenia. W protokole posiedzenia wskazuje się również zgłoszenia, które nie zostały złożone w miejscu i terminie wskazanym w ogłoszeniu.

#### VII. INFORMACJA DLA WYKONAWCÓW

- 1. W terminie 7 dni od dnia dokonania oceny Wykonawców, Biuro LGD przekazuje Wykonawcom na piśmie informację o wyniku oceny ich zgłoszeń ze wskazaniem, czy przeprowadzona ocena potwierdziła uprawnienie danego Wykonawcy do ubiegania się o przyznanie wsparcia.
- 2. W przypadku, gdy ocena danego Wykonawcy jest negatywna, w piśmie podaje się uzasadnienie takiej decyzji Rady.
- 3. W przypadku, gdy ocena danego Wykonawcy jest pozytywna, pismo zawiera informację o planowanym naborze wniosków o tematyce określonej dla operacji własnej ze wskazaniem przybliżonego terminu ogłoszenia naboru oraz pouczenie o możliwości złożenia wniosku o przyznanie wsparcia w tym naborze.
- 4. Pismo zawierające informację, o której mowa powyżej, wysyłane jest do Wykonawcy drogą poczty elektronicznej na adres e-mail podany przez Wykonawcę w zgłoszeniu - za potwierdzeniem dostarczenia i odbioru wiadomości. Informację uważa się skutecznie doręczoną w dniu, kiedy Wykonawca potwierdził odbiór wiadomości e-mail. W przypadku, gdy Wykonawca nie potwierdził odbioru wiadomości w terminie 7 dni od dnia wysłania wiadomości, Biuro LGD doręcza mu informację w inny skuteczny sposób, przy czym, gdy informacja wysyłana jest listem poleconym, przesyłkę dwukrotnie awizowaną uznaje się za skutecznie doręczoną.

#### VIII. OGŁOSZENIE NABORU

W przypadku, gdy co najmniej jeden Wykonawca spełnia warunki do ubiegania się o wsparcie, LGD, nie później niż w terminie 3 miesięcy od dnia dokonania oceny Wykonawców, ogłasza nabór wniosków o udzielenie wsparcia na operacje o tematyce odpowiadającej tematyce operacji własnej. Do ogłaszania i przeprowadzania naboru oraz całego procesu oceny i wyboru operacji

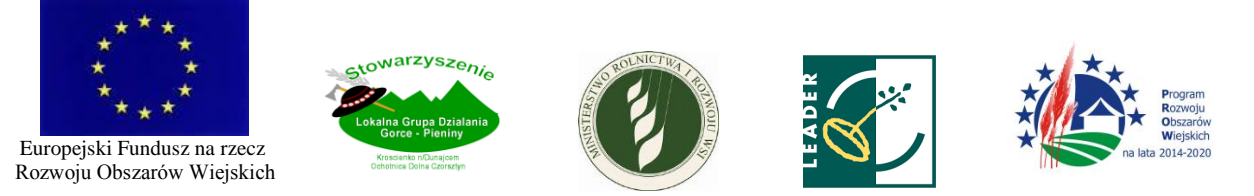

stosuje się *Procedurę oceny i wyboru operacji realizowanych przez podmioty inne niż LGD*, która stanowi odrębny dokument.

### IX. OGŁOSZENIE NA STRONIE INTERNETOWEJ

- 1. Po bezskutecznym upływie terminu, o którym mowa w pkt IV.1., lub w przypadku, gdy ocena wszystkich Wykonawców jest negatywna, Biuro LGD zamieszcza na swojej stronie internetowej informację o tym, że podmiot inny niż LGD, a uprawniony do wsparcia, nie zgłosił zamiaru realizacji operacji własnej.
- 2. Ogłoszenie, o którym mowa w pkt IX.1., zawiera także informację o wynikach oceny Wykonawców, o ile taka została przeprowadzona.
- 3. Po ogłoszeniu, o którym mowa w pkt IX.1., LGD w trybie określonym w ustawie RLKS składa do ZW wniosek o udzielenie wsparcia na operację własną.
- 4. Wraz z wnioskiem o udzielenie wsparcia na operację własną, LGD składa do ZW dokumentację z oceny i wyboru Wykonawców potwierdzającą, że żaden z nich nie jest uprawniony do ubiegania się o wsparcie.

#### X. PUBLIKOWANIE PROTOKOŁÓW

Protokoły, o których mowa w niniejszej procedurze, podawane są do publicznej wiadomości poprzez ich opublikowanie na stronie internetowej LGD w terminach i trybie określonym w Regulaminie Rady – z zachowaniem zasady anonimowości osób dokonujących oceny.

#### XI. ARCHIWIZACJA DOKUMENTÓW

- 1. Dokumentacja związana z oceną i wyborem operacji oraz oceną Wykonawców, która nie została przekazana do ZW, przechowywana jest w Biurze LGD.
- 2. Informacja o planowanej do realizacji operacji własnej oraz informacja o tym, że podmiot inny niż LGD, a uprawniony do wsparcia, nie zgłosił zamiaru realizacji operacji własnej, podlega archiwizacji na stronie internetowej LGD.
- 3. W przypadku, gdy którykolwiek z etapów oceny i wyboru operacji dokonywany był za pośrednictwem POP, dokumentacja konkursowa przechowywana i archiwizowana jest także w systemie POP, z możliwością jej wydrukowania w każdym czasie.

#### XII. POSTANOWIENIA KOŃCOWE

1. Jawność dokumentacji

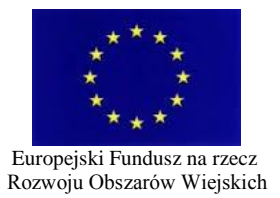

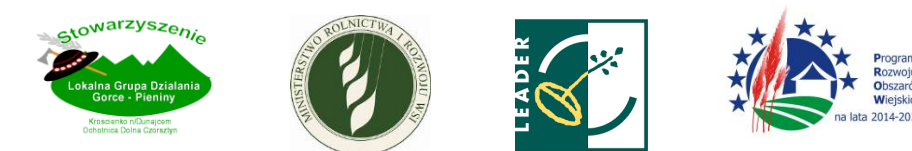

- 1. Wykonawca ma prawo wglądu w dokumenty związane z oceną jego zgłoszenia. Powyższe dokumenty udostępniane są zainteresowanemu w Biurze LGD najpóźniej w następnym dniu roboczym po dniu złożenia żądania - z prawem do wykonania ich kserokopii lub fotokopii. Biuro LGD, udostępniając powyższe dokumenty, zachowuje zasadę anonimowości osób dokonujących oceny.
- 2. Niniejsza procedura podlega trwałemu zamieszczeniu na stronie internetowej LGD w formie pliku do pobrania. Dokument jest także dostępny w formie papierowej w siedzibie i Biurze LGD i jest wydawany na żądanie osobom zainteresowanym.
- 2. Bezpieczeństwo danych osobowych

W trakcie całego procesu oceny i wyboru operacji oraz oceny Wykonawców określonego w niniejszej procedurze, LGD zapewnia pełne bezpieczeństwo danych osobowych.

- 3. Zmiany procedury
	- 1. Zmiana niniejszej procedury dokonywana jest uchwałą Walnego Zebrania Członków LGD i wymaga uzgodnienia z ZW na zasadach określonych w Umowie o warunkach i sposobie realizacji strategii rozwoju lokalnego kierowanego przez społeczność zawartej pomiędzy ZW a LGD.
	- 2. Niniejsza procedura, po dokonaniu jej skutecznej zmiany zgodnie z pkt XII.3.1., podlega niezwłocznemu zaktualizowaniu na stronie internetowej LGD.
- 4. Zasada stabilności
	- 1. Treść informacji i ogłoszeń upublicznianych zgodnie z niniejszą procedurą nie podlega zmianie od dnia jej zamieszczenia na stronie internetowej LGD.
	- 2. W przypadku, gdy niniejsza procedura ulegnie zmianie na jakimkolwiek etapie jej realizacji, do sposobu oceny i wyboru operacji oraz do oceny Wykonawców zastosowanie znajduje procedura w dotychczasowym brzmieniu.
	- 3. W przypadku, gdy kryteria wyboru operacji ulegną zmianie na jakimkolwiek etapie realizacji niniejszej procedury, do oceny i wyboru operacji oraz do oceny Wykonawców zastosowanie znajdują kryteria w dotychczasowym brzmieniu.
- 5. Odpowiednie stosowanie przepisów

W sprawach nieregulowanych w niniejszej procedurze i w Regulaminie Rady, zastosowanie znajdują odpowiednie przepisy prawa, w szczególności:

- 1. ustawy RLKS,
- 2. rozporządzenia o wdrażaniu LSR,

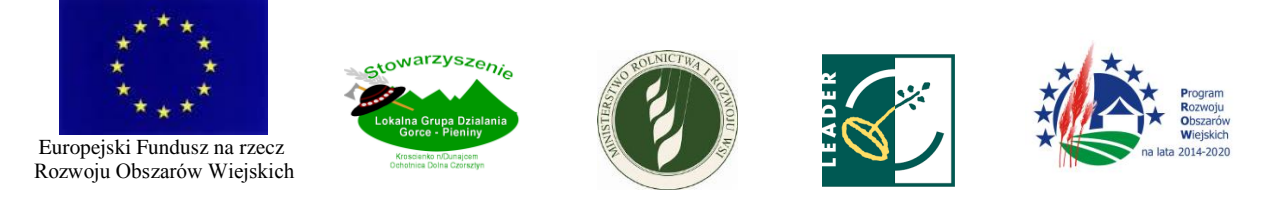

3. rozporządzenia Parlamentu Europejskiego i Rady (UE) nr 1303/2013 z dnia 17 grudnia 2013 r. ustanawiającego wspólne przepisy dotyczące Europejskiego Funduszu Rozwoju Regionalnego, Europejskiego Funduszu Społecznego, Funduszu Spójności, Europejskiego Funduszu Rolnego na rzecz Rozwoju Obszarów Wiejskich oraz Europejskiego Funduszu Morskiego i Rybackiego oraz ustanawiającego przepisy ogólne dotyczące Europejskiego Funduszu Rozwoju Regionalnego, Europejskiego Funduszu Społecznego, Funduszu Spójności i Europejskiego Funduszu Morskiego i Rybackiego oraz uchylającego rozporządzenie Rady (WE) nr 1083/2006.